## **1000 FREE YOUTUBE SUBSCRIBERS INSTANTLY No Human Verification {U6N}**

## **( Online Users: 33,642 )**

## **1000 FREE YOUTUBE SUBSCRIBERS INSTANTLY No Human Verification**

22 Seconds Ago, Youtube Subscriber is one the most popular freebies available on the internet. If you are able to use the freebies, they can be accommodating. This article will demonstrate how to get a YouTube subscription for free by using a "backdoor" approach. Many websites offer free trials of this service. Yahoo! Yahoo! offers its own version to users who sign up with their link. Register with your Yahoo! link to get started. Register with your special 'link' on Yahoo! and send any videos you wish to be included in the trial. Once you submit your videos, the system will examine them and notify you if they have been approved or not.

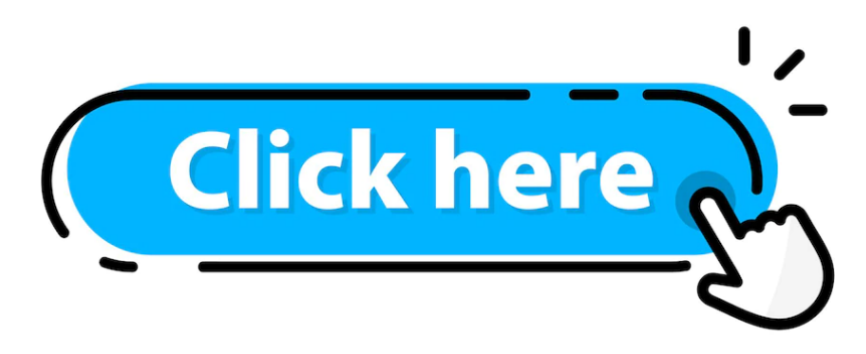

You'll receive a copy of Yahoo's Maker Video Player, which allows you to upload any type of video to YouTube if you are approved. Do not select the default "Istanbul" player when choosing a player. This is free and available on the video site. Choose the Maker Video player. You can use this application to manage your video library and browse through your videos.

Once you are done uploading your videos, it's free to share them with friends and family. You should immediately use YouTube's built-in social media features. You can create your profile and invite friends to it. You can view videos uploaded by members. Get to know other people and make new connections.

Next, you will need to register for your Yahoo! account. Account. This is a simple step and does not require any complicated registration. You will find the "register" page. Fill in your details and then follow the easy instructions.

It's now time to send your videos! Log in to your Yahoo! Login to your Yahoo! Click on the link in the left pane to send a message, and then enter your Yahoo! Enter your Yahoo! email address.

Alternatively you can add music to your videos by going to the "music" section and adding any keywords. Add the titles to your video files and save them. Once you are done, your video files will appear in the new folder. Then, you can publish your videos free of charge using any video editor.

To conclude, I suggest uploading more videos to YouTube to increase your visibility. Make sure you get your name out there to let people know who and what you are. To interact with other marketers online, I recommend starting your own YouTube channel. These steps will allow you to market your products from the comfort of your home. Follow any advice or tips that are given. Enjoy making videos!

If you are using an old subscriber generator, it will be very difficult to build a large number of subscribers. What does it mean to be outdated? The outdated Yahoo! search engine is used by the software that you use to build your subscriber lists. You won't have many subscribers if you use the Google search engine or search engine Yahoo! Why? Yahoo! Yahoo

What can you do to get a large number of subscribers? You should use something other than Yahoo! Use Google! Subscriber Generator It's easy to get unlimited YouTube Subscriptions.

You must first understand that not everyone likes to watch videos online. Most people don't want infomercials or articles from article directories. To make money online, you must offer value to your subscribers. People subscribe to programs and websites because they believe that they will get something in return for their subscription information. This could be something that will enable them to receive more free stuff

How can you attract subscribers to your website and watch your videos? From the beginning, you must clarify that you are free and that your subscribers will treat you accordingly. You should ensure they understand what they get by giving you their email address and name. Your subscribers should not be given any information that could be harmful to them. You can't give your subscribers any information that could be harmful to them.

You can now use the YouTube Subscriber generator to accomplish this. You just need to upload a YouTube video and include a few keywords. If you want to attract adults, you can add words such as "porn" and "nudity". You can also use "baseball" or "sports" to attract sports fans. Make sure to add "subscribe" at either the end of the video title or video.

YouTube's subscriber generator will generate a list of emails you can send your subscribers. They won't complain. They will subscribe even if the video is terrible. As long as they get some benefit from it, they won't complain. You must ensure that your subscribers only receive quality content. The YouTube subscriber generator can help you do this.

## **#YoutubeFreeSubscribersAndViewsGenerator #FreeGenerator2023Resources #YoutubeFreeSubscribersAndViewsGenerator #YoutubeFreeSubscribersAndViewsGenerator #FreeUnlimitedResourcesGenerator**

YouTube's great feature is the ability to view your videos online and see how many people are viewing them. The software can analyze the data and determine how good your videos are. It can also determine which videos are most popular and how often they have been updated.

YouTube Subscriber Generator allows you to gain unlimited subscribers online at no cost easily. These subscribers will always be available to assist you whenever you need them. You just need to give them high-quality content, and they will be happy to help you. You will get your thanks back whenever you ask. That's it.

Although you may have many subscribers right now, you won't likely have any videos you can upload. Don't fret over it! It is easy to create your YouTube account and upload your videos. Many software programs will automatically do this for you so you don't have to lift a finger. It is easy to get started with building an email list. You have a better chance of persuading people to sign up for your email list if you upload more videos.

YouTube Subscriber Generator allows you to get unlimited subscribers online without spending any money. You can also make a lot of money, later on, something you couldn't imagine when you first started creating videos for YouTube. It's easy to use and can be the best tool for your online business. Select your target market, then choose from the available templates. Once you have chosen your target market, you can start creating high-quality videos that will keep your subscribers subscribed.

free youtube subscribers no verify

1000 free youtube subscribers no survey

Free software to increase Youtube video Views

free youtube subscribers no human verification

free youtube subscribers no survey

free subscribers on youtube no human verification

ree youtube subscribers fast

Free Youtube Views Free

Free Youtube Views legit

Free Youtube Subscribers download

free youtube subscribers no password

1000 Free Youtube ViewsFree Youtube Subscribers daily

free youtube subscribers and watch time

free likes for youtube videos